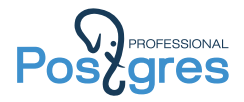

#### Узкие места PostgreSQL #2

Александр Коротков

Postgres Professional

2020

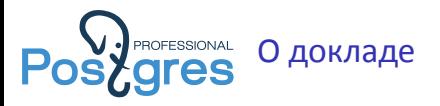

- ▶ Коллекция кейсов, как постгрес внезапно и неожиданно для всех загнулся.
- ▶ Первая часть лежит здесь: hƩps://pgconf.ru/2019/247964
- ▶ В прошлый раз зашло не плохо, решил повторить тот же формат со свежим материалом.

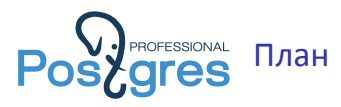

- ▶ Упёрлись в BufMappingLock
- ▶ Упёрлись в ProcArrayLock
- ▶ Коллизии в fast path locking

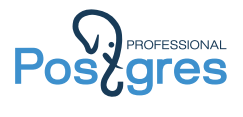

## Кейс №1: (Почти) вечное ожидание BufMappingLock

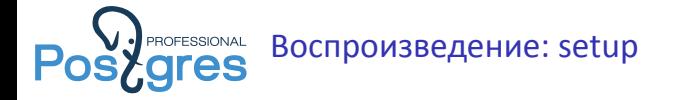

- ▶ c5d.18xlarge (72 VCPU)
- ▶ postgresql.conf

```
shared_buffers = 8GB
synchronous_commit = off
max_connections = 300
create table test1 (id serial primary key,
                    value int8 not null);
create table test2 (id serial primary key,
                    value int8 not null);
insert into test1 (value)
  (select i from generate_series(1, 30) i);
```
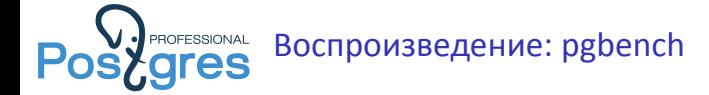

▶ script1.sql

**select** \* **from** test1 **where** id **in** (1,2, ... , 30);

▶ script2.sql

```
\set value random(1, 100000)
insert into test2 (value) values (:value);
```
▶ Запускаем в параллель

```
pgbench -M prepared -f script1.sql -c 150 \
        -j 150 -T 1000000 -P 1 postgres
pgbench -M prepared -f script2.sql -c 1 \
        -j 1 -T 1000000 -P 1 postgres
```
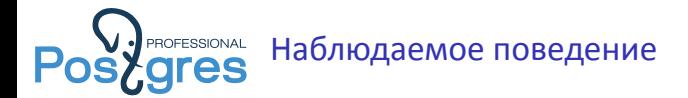

- ▶ script1.sql Стабильно 64-65 kTPS.
- ▶ script2.sql

progress: 21.0 s, 2741.9 tps, lat 0.364 ms stddev 0.502 progress: 22.0 s, 2076.7 tps, lat 0.393 ms stddev 0.537 progress: 23.0 s, 0.0 tps, lat 0.000 ms stddev 0.000 progress: 24.0 s, 0.0 tps, lat 0.000 ms stddev 0.000 progress: 25.0 s, 0.0 tps, lat 0.000 ms stddev 0.000 ....................................................... progress: 846.0 s, 0.0 tps, lat 0.000 ms stddev 0.000

Было 2.5-3.5 kTPS, стало 0.

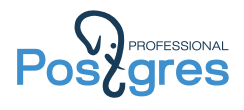

#### Кто виноват?

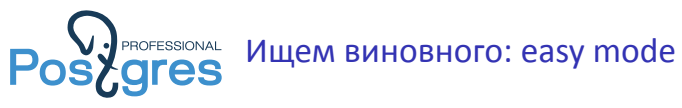

```
# select query, wait_event_type, wait_event
 from pg_stat_activity;
-[ RECORD 1 ]---+---------------------------------------
query | insert into test2 (value) values ($1);
wait_event_type | LWLock
wait_event | buffer_mapping
```
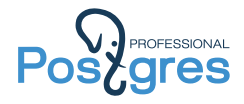

# Кто такой buffer\_mapping?

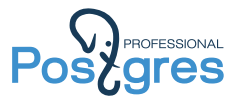

Buffer mapping: hash table **DOSTAGESSIONAL Buffer mapping: hash table**<br>**POSTAGES** block\_number => buffer\_number

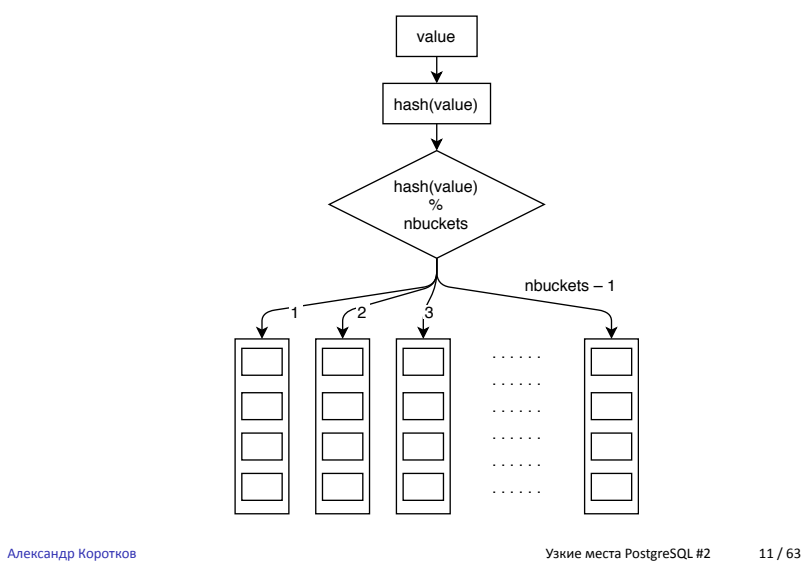

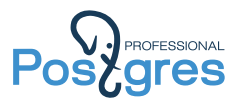

Buffer mapping: shared hash table **DOSTAGESSIONAL Buffer mapping: shared hash table**<br>**POSTAGES** block\_number => buffer\_number

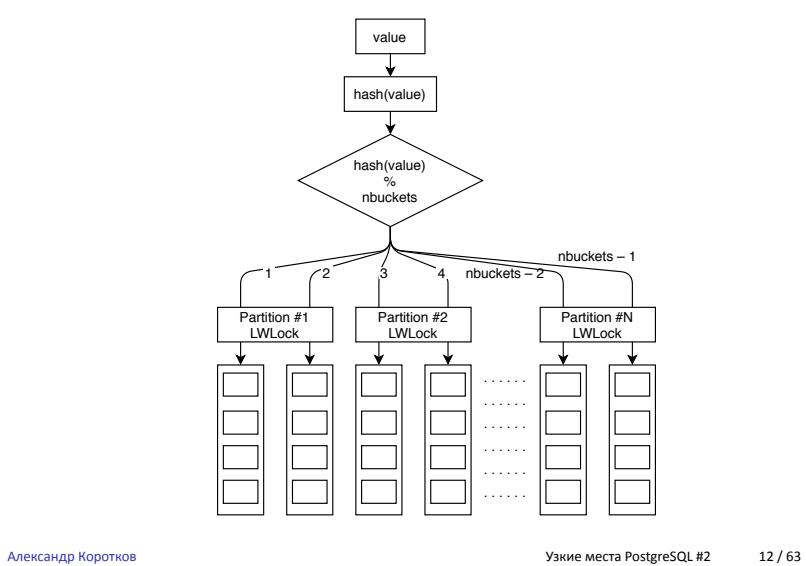

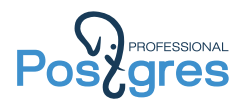

#### Кто такой LWLock?

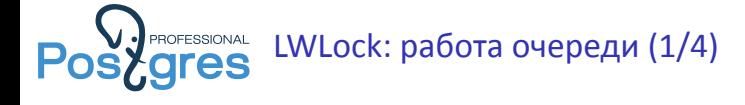

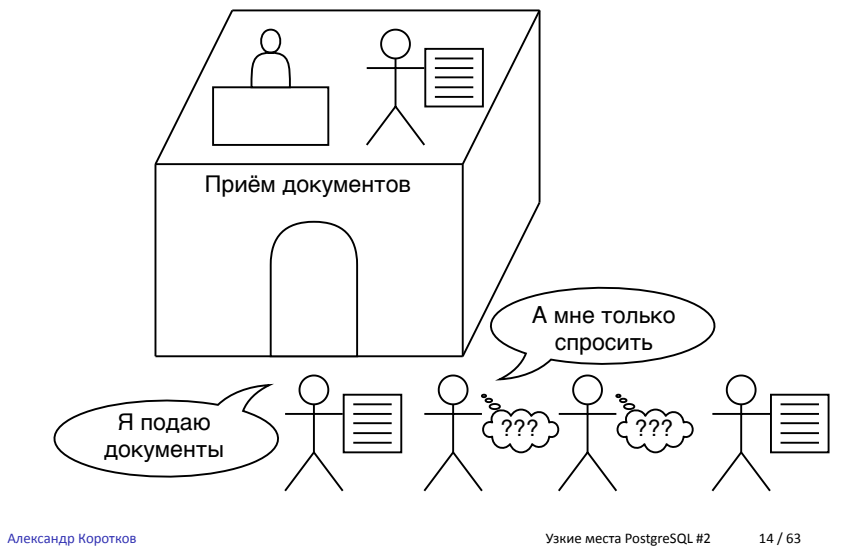

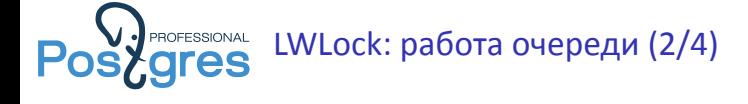

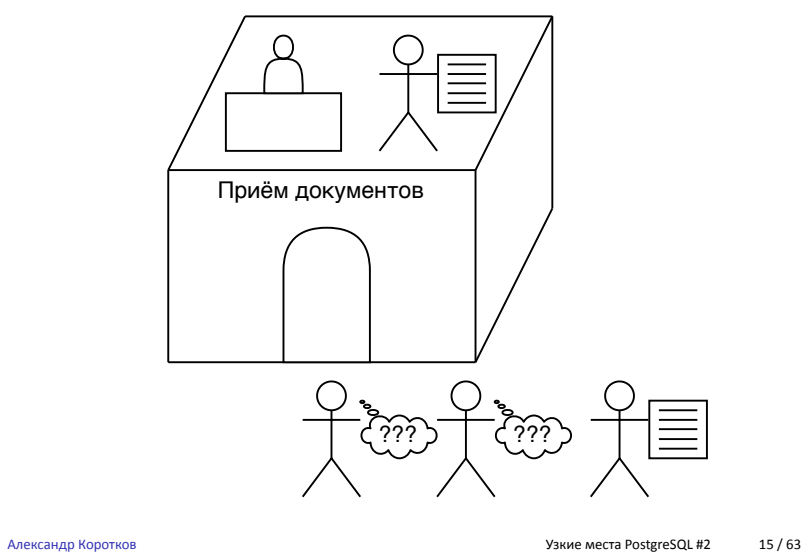

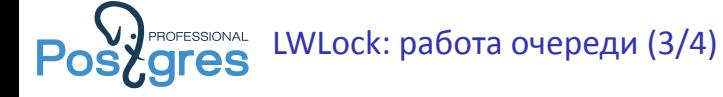

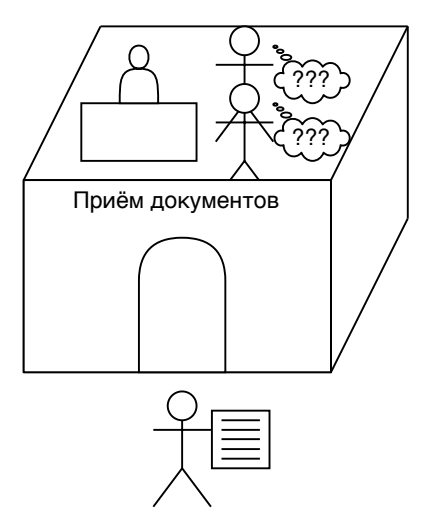

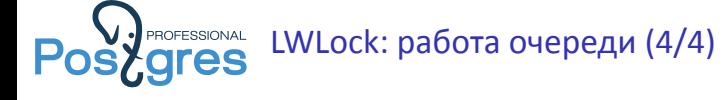

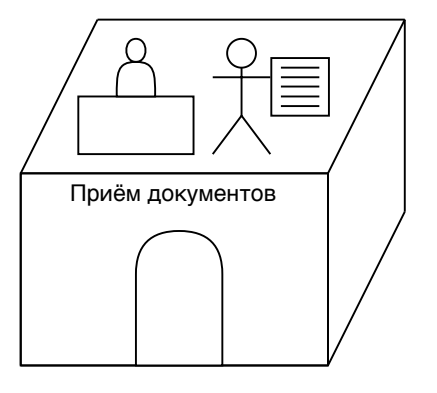

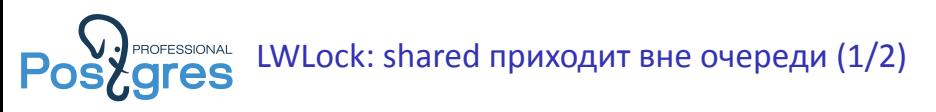

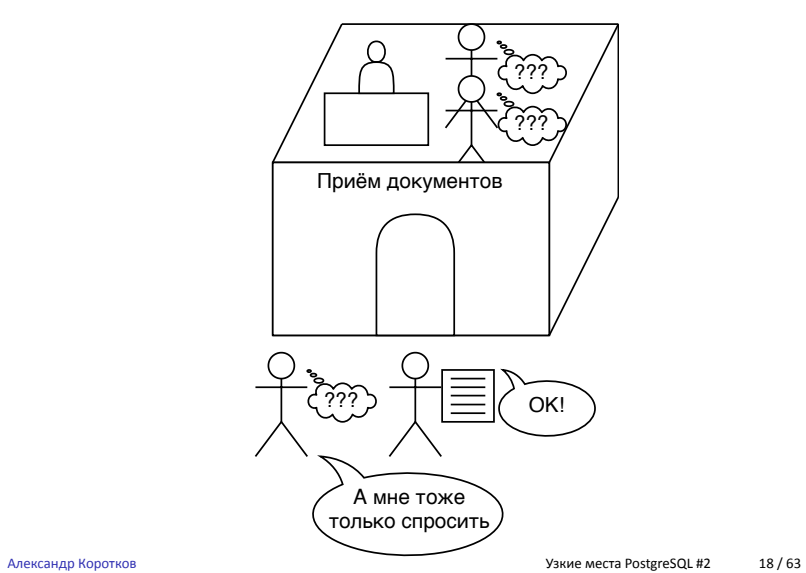

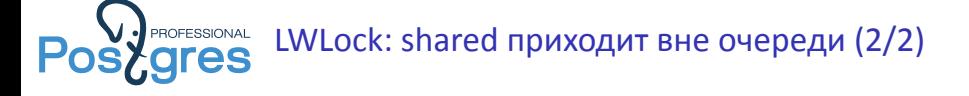

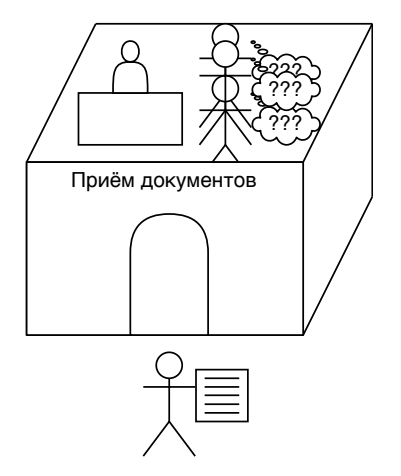

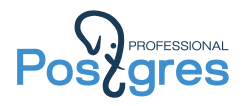

#### Что может пойти не так?

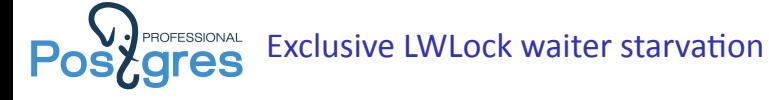

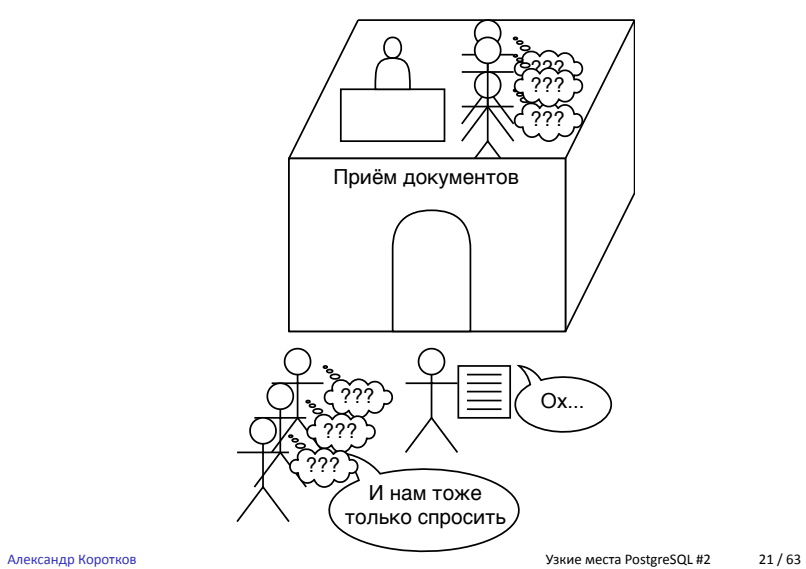

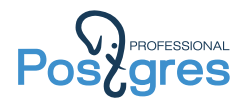

# Что делать?

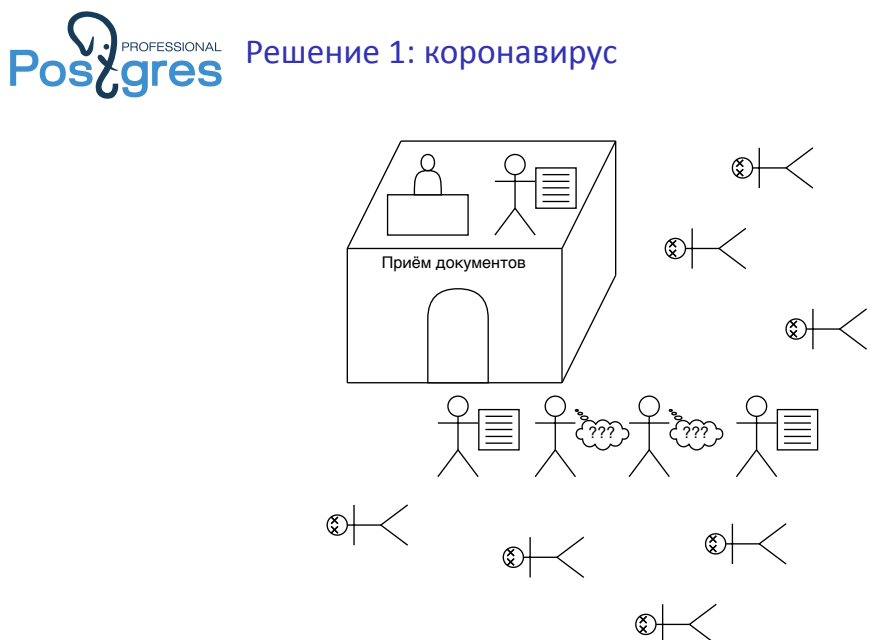

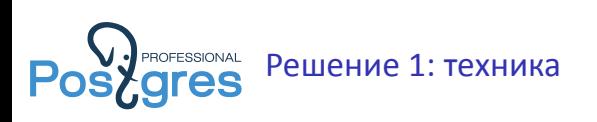

- ▶ В современных процессорах слишком много ядер! А Вы ещё вставили слишком много процессоров в свой сервер!
- ▶ Купите (арендуйте) сервер по-хуже!
- ▶ Или ограничьте использование CPU со стороны PostgreSQL.

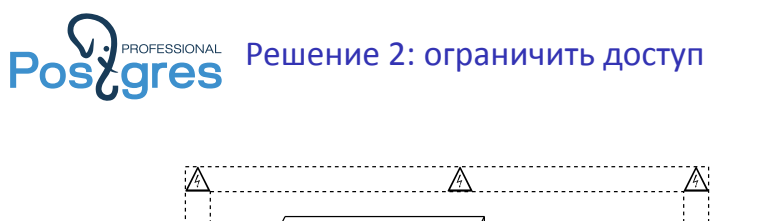

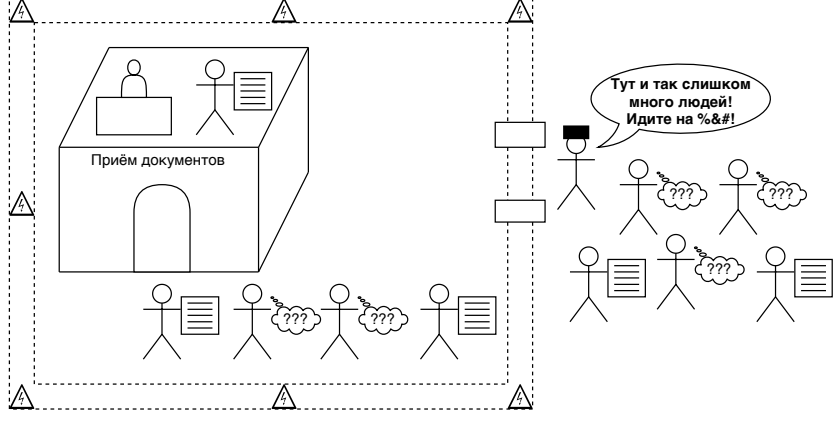

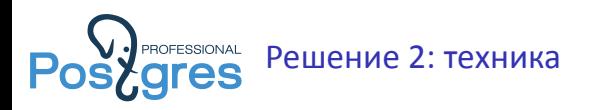

- ▶ У вас слишком много read-only нагрузки!
- ▶ Ограничьте read-only нагрузку, которая вызывает проблему.
	- ▶ На уровне приложения
	- $\triangleright$  Балансировщиком нагрузки: pgbouncer, odyssey, ...

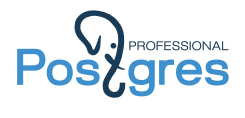

Это же не наш метод! Давайте чинить СУБД!

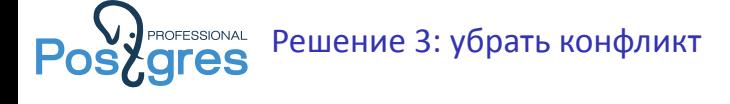

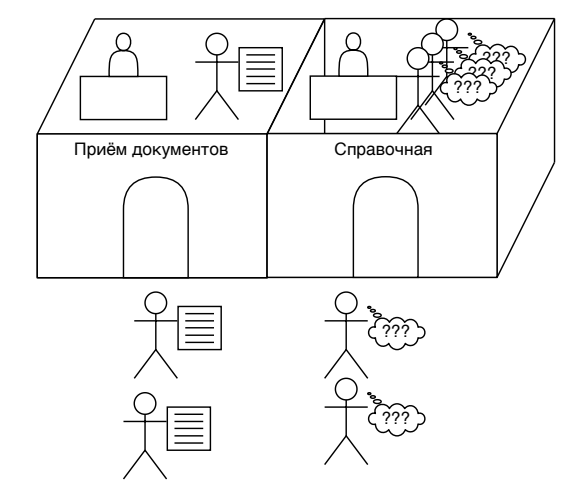

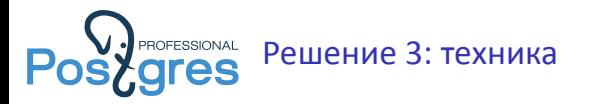

- Можно починить LWLock use cases.
	- ▶ BufMappingLock: lockless trie for buffer mapping
	- ▶ ProcArrayLock: CSN snapshots
	- ▶ WALInsertLock: lockless queue for WAL writer
- ▶ Круто!
- ▶ Но трудоёмко, а значит долго. А нам нужно решение прямо сейчас!

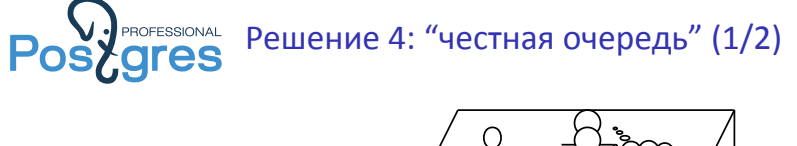

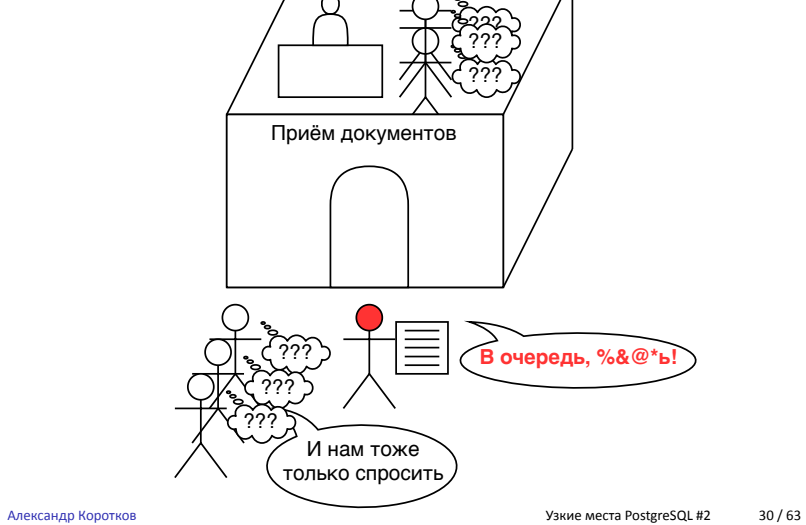

??? ??? ??? Приём документов

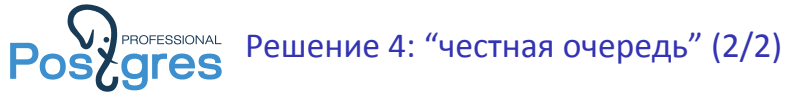

Александр Коротков Узкие места PostgreSQL #2 31 / 63

 $\begin{picture}(120,140) \put(0,0){\line(1,0){155}} \put(15,0){\line(1,0){155}} \put(15,0){\line(1,0){155}} \put(15,0){\line(1,0){155}} \put(15,0){\line(1,0){155}} \put(15,0){\line(1,0){155}} \put(15,0){\line(1,0){155}} \put(15,0){\line(1,0){155}} \put(15,0){\line(1,0){155}} \put(15,0){\line(1,0){155}} \put(15,0){\line(1,0){155$ 

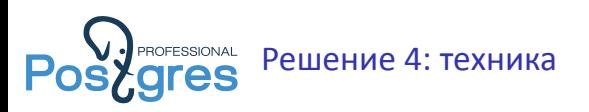

- ▶ Патч "more fair" LWLock: http://bit.ly/2uPUdpU
- ▶ После того, как проходит lwlock\_shared\_limit последовательных shared locker'ов, переводим LWLock в "честный" режим.
- $\triangleright$  В "честном" режиме, shared locker'ы становятся в очередь.
- ▶ Когда очередь доходит до exclusive locker'а, он снимает "честный" режим.

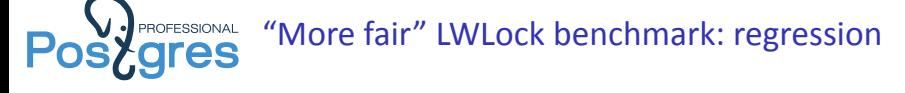

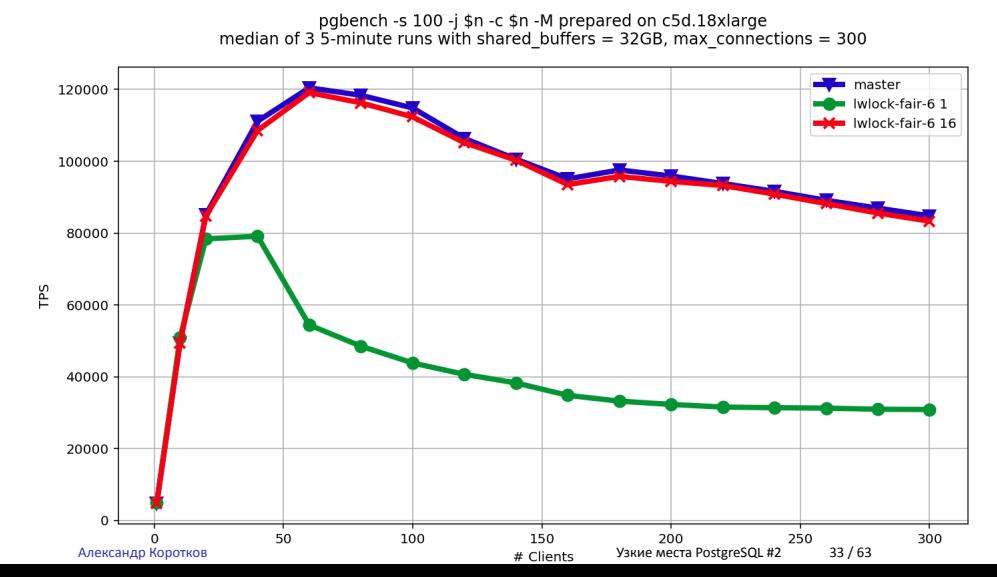

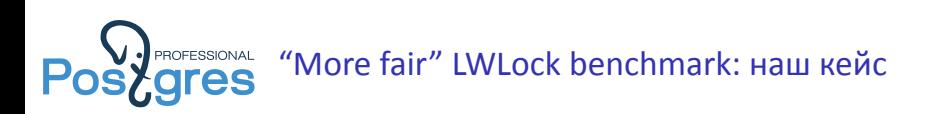

- ▶ script1.sql Стабильно 64-65 kTPS.
- ▶ script2.sql Стабильно 2.7-3.0 kTPS.
- ▶ То, что надо!

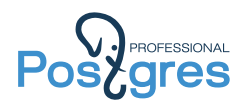

#### Но патч не закоммичен!

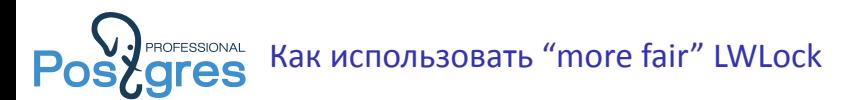

- Если есть \$\$\$, то купить Postgres Pro Enterprise.
- ▶ Если нет \$\$\$, то собрать себе PostgreSQL c патчем на свой страх и риск.
- ▶ А ещё быть сознательным участником сообщества и поделиться своим опытом в треде.
- И не забыть сказать: "<del>Борис, </del>Андрес, ты не прав!".

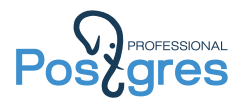

## Кейс №2: И ProcArrayLock туда же

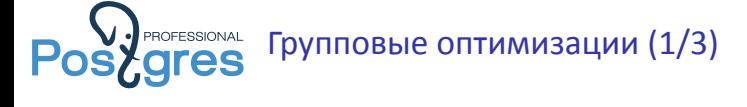

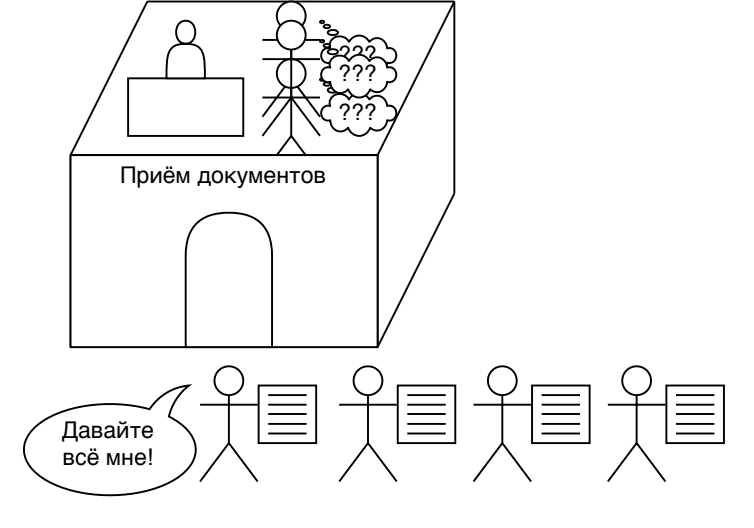

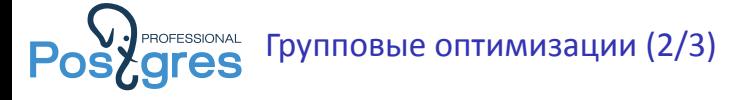

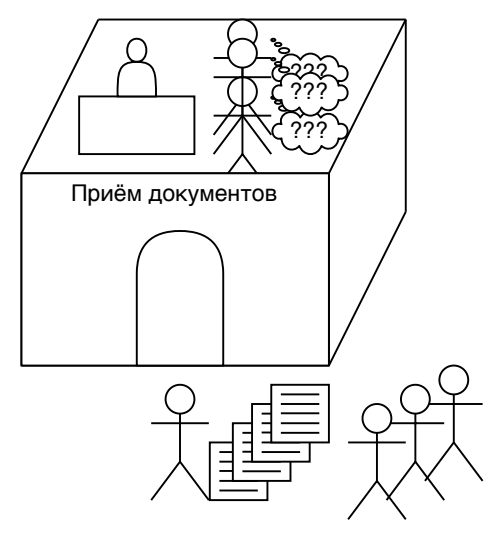

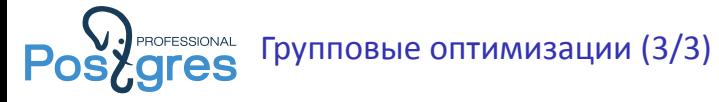

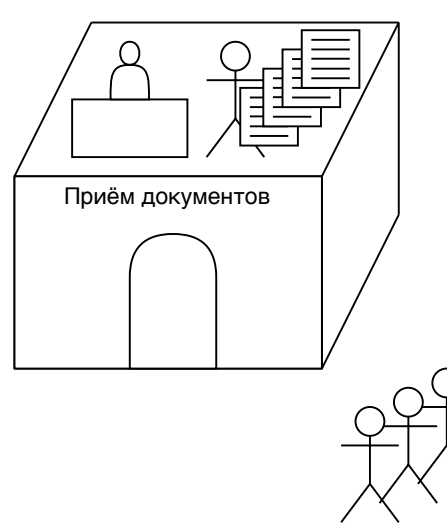

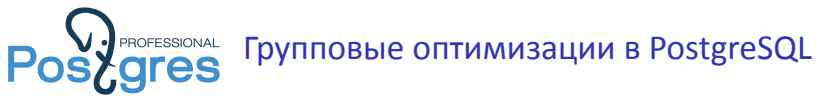

- ▶ Оптимизация exclusive ProcArrayLock при commit'е (group ProcArray clear xid) – PostgreSQL 9.6
- ▶ Оптимизация exclusive ClogControlLock (group clog update) PostgreSQL 11.
- ▶ **Помогает, но не спасает!**

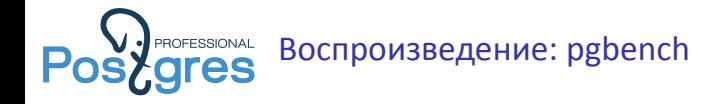

- **Setup такой же как в прошлом кейсе**
- ▶ script1.sql

**select** 1; **select** 2; ... **select** 30;

▶ Запускаем

```
pgbench -M prepared -f script1.sql -c 150 \
       -j 150 -T 1000000 -P 1 postgres
```
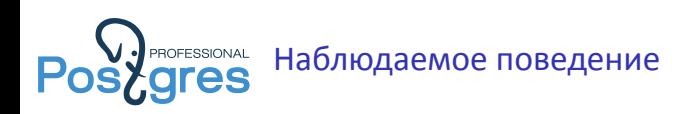

- ▶ script1.sql Стабильно 34-35 kTPS.
- ▶ Никто больше подключиться не может.
- $\blacktriangleright$  Только 117 коннектов работают, 33 зависли на authentication.

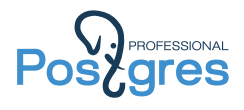

#### Кто виноват?

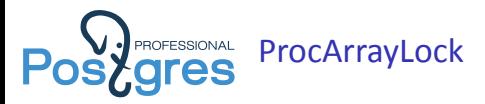

- ▶ Берётся shared на взятие снапшота.
- ▶ Берётся exclusive на коннект, на коммит транзакции.
- ▶ "SELECT const;" берёт снапшот, ";" не берёт (gotcha!).
- $\blacktriangleright$  Бенчмарк "забил" ProcArrayLock наглухо.

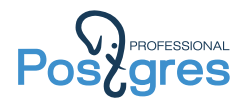

# Что делать?

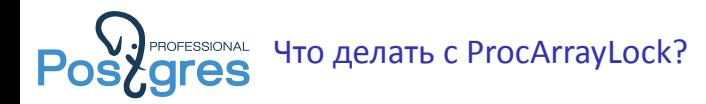

- ▶ Уменьшить нагрузку (см. предыдущий кейс).
- ▶ Использовать "more fair" LWLock (см. предыдущий кейс).
- ▶ Применить CSN патч: http://bit.ly/2S9ma3V
- ▶ Оптимизировать нагрузку!

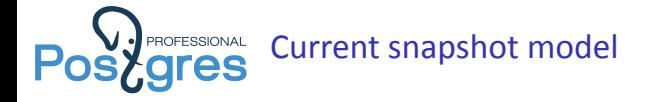

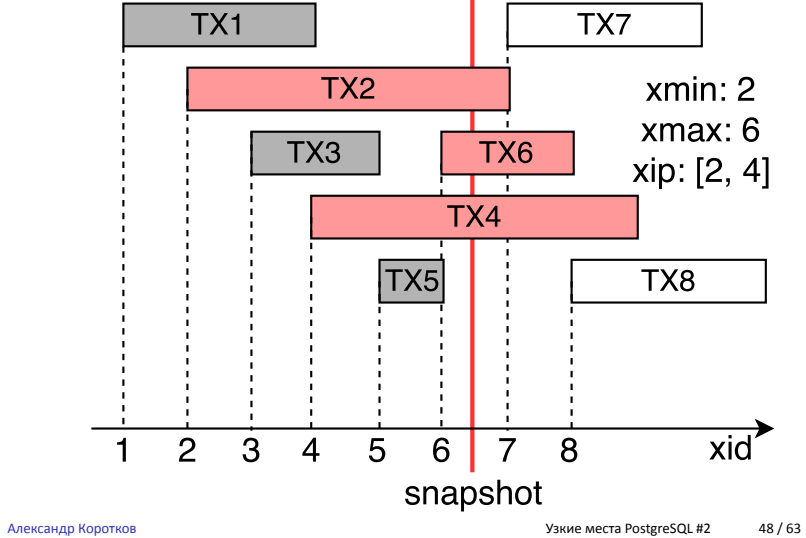

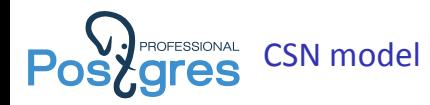

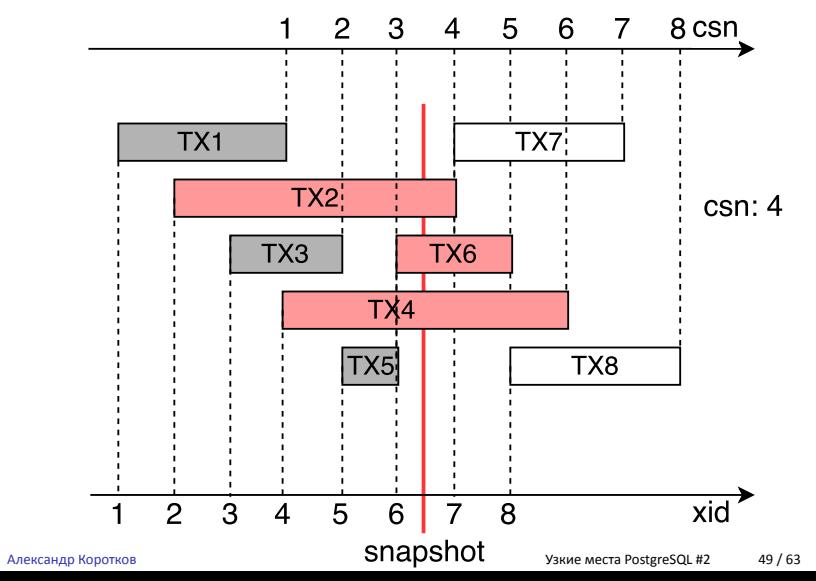

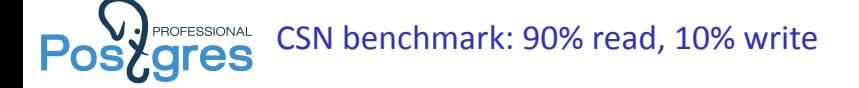

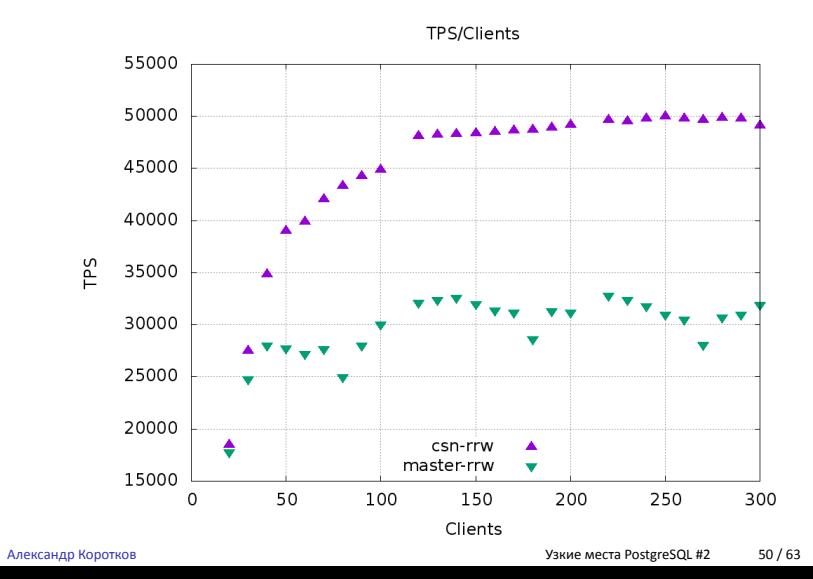

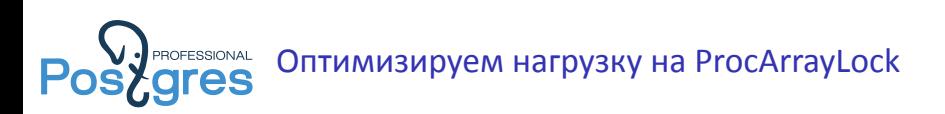

▶ script2.sql

**select** 1; ... **select** 30; **select** txid\_current();

- ▶ txid\_current() делает транзакцию "пишущей", разбавляет сплошной поток shared lock'ов.
- Стабильно 33-34 kTPS (~3% замедление)
- ▶ Все подключились!

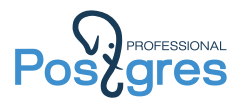

## Кейс №3: Коллизия fast path locking

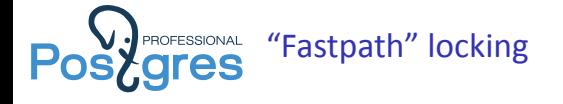

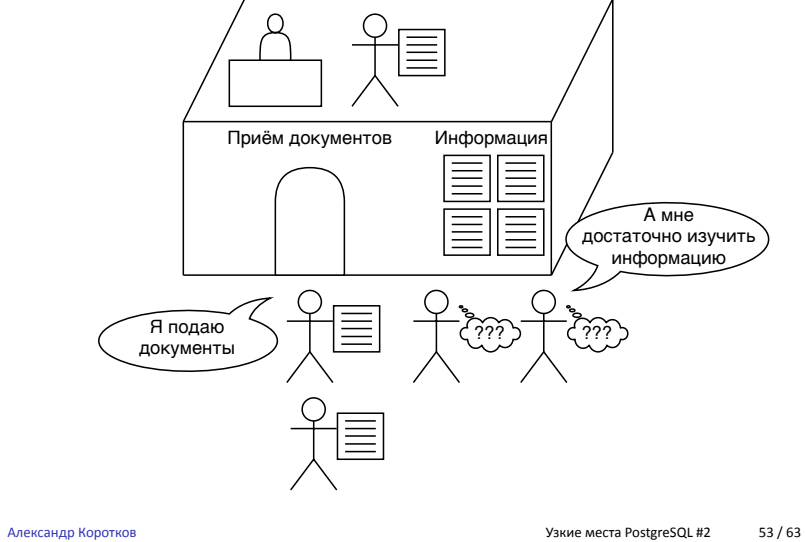

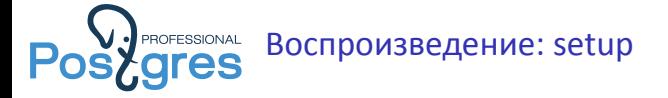

- ▶ Машина и postgresql.conf такие же как в прошлых кейсах
- ▶ pgbench -i -s 1000 postgres
- ▶ Функции отсюда https://gist.github.com/akorotkov/ fce8ec80e3b0bf113b68a82fe41294a3
- ▶ **create table** nocollision (i int); **select** make\_collision();

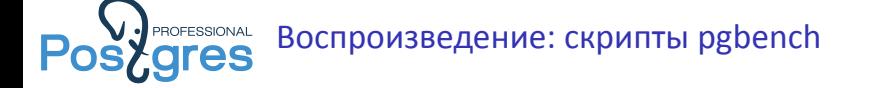

▶ nocollision.sql

**truncate** nocollision;

▶ collision.sql

**truncate** collision;

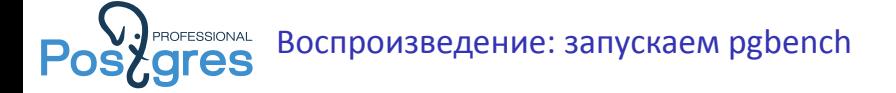

▶ Запускаем в параллель

pgbench -M prepared -S -c 150 **\** -j 150 -T 1000000 -P 1 postgres pgbench -M prepared -f nocollision.sql -c 10 **\** -j 10 -T 1000000 -P 1 postgres

▶ Запускаем в параллель

```
pgbench -M prepared -S -c 150 \
        -j 150 -T 1000000 -P 1 postgres
pgbench -M prepared -f collision.sql -c 10 \
        -j 10 -T 1000000 -P 1 postgres
```
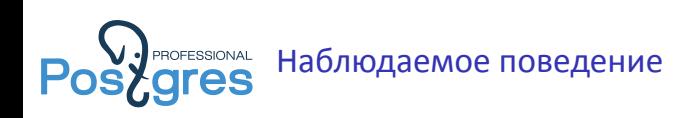

- ▶ -S 830-840 kTPS
	- -f nocollision.sql 200-250 TPS
- $\blacktriangleright$  -S 145-150 kTPS
	- -f collision.sql 500-600 TPS

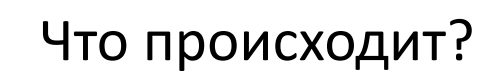

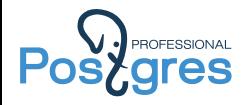

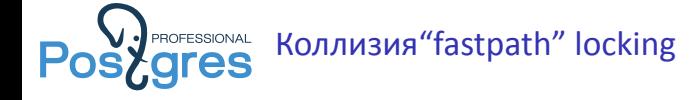

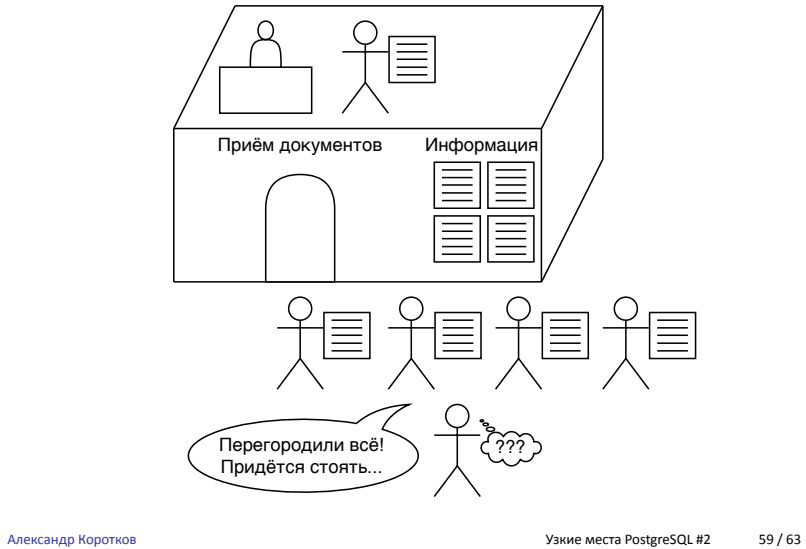

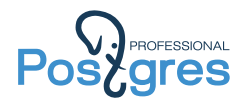

# Что делать?

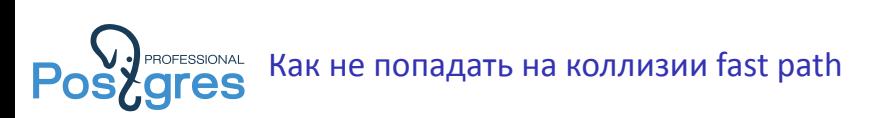

- ▶ Не берите strong locks (> ShareUpdateExclusive) слишком часто.
- ▶ Если запросы, которые ограничиваются weak locks (< ShareUpdateExclusive) висят с wait\_type = 'lock\_manager' – это подозрительно.
- ▶ Поменяйте oid и всё пройдёт :)

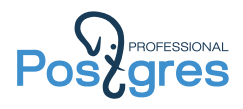

#### Вместо заключения.

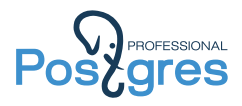

### Спасибо за внимание!